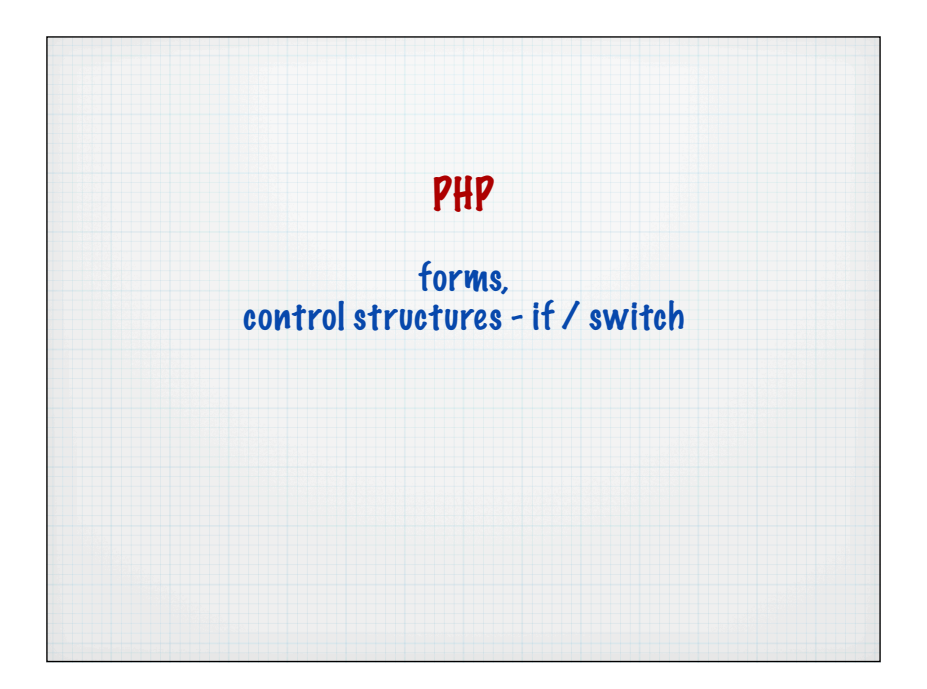

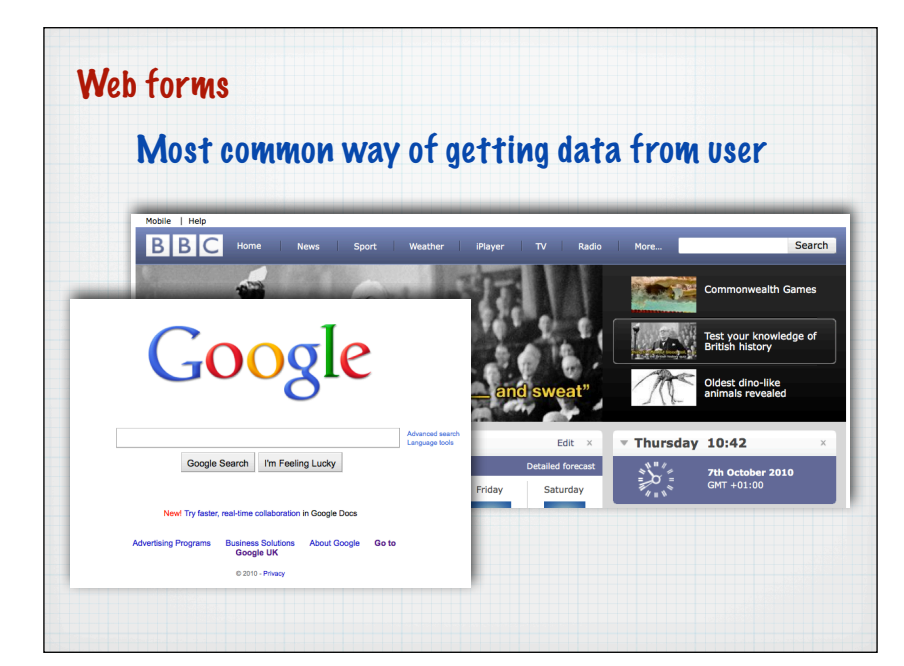

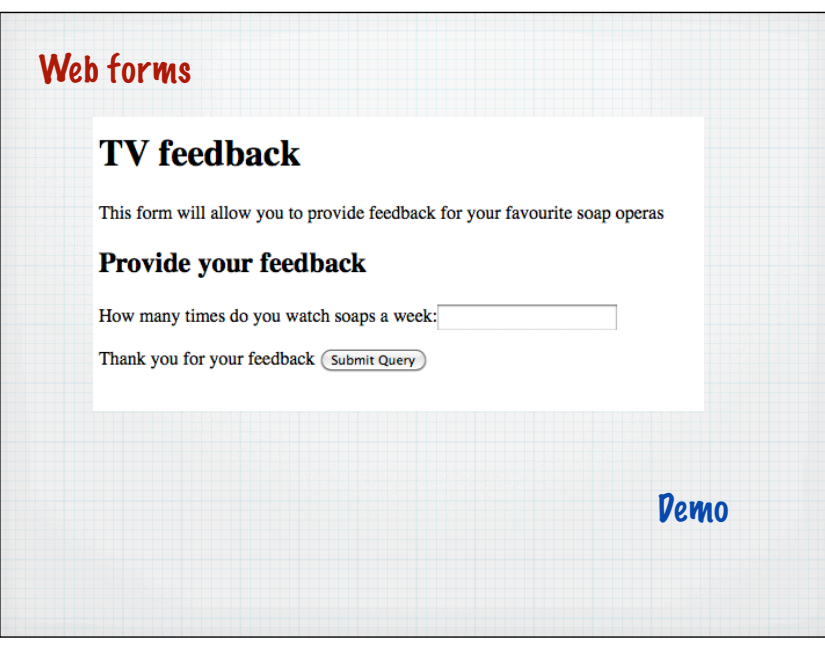

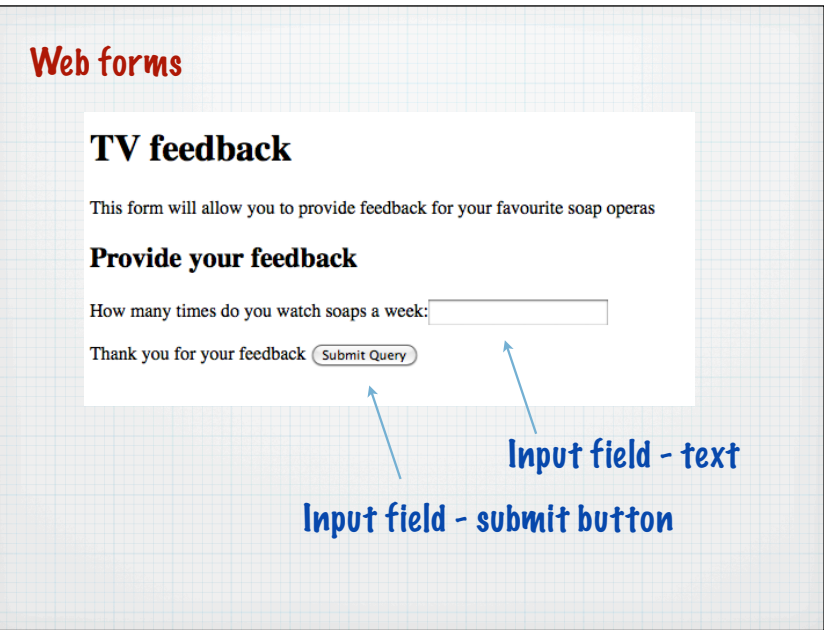

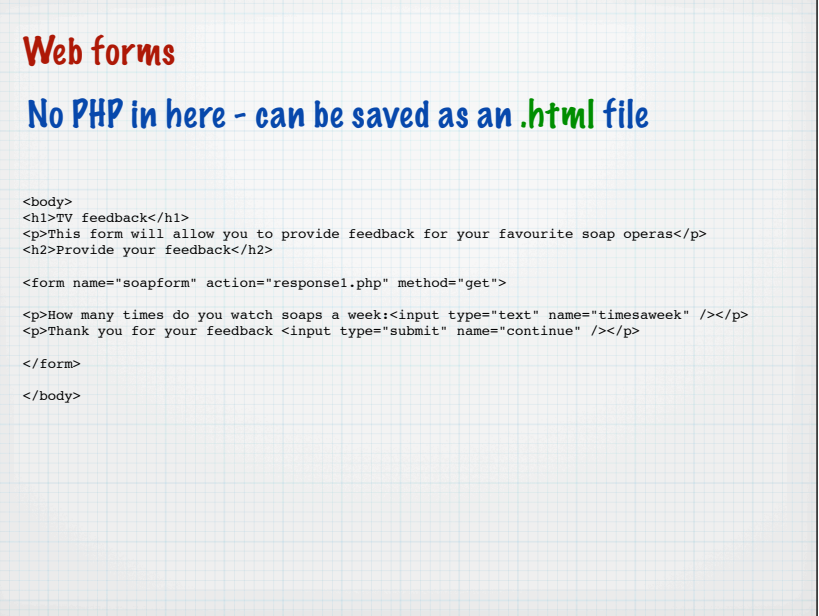

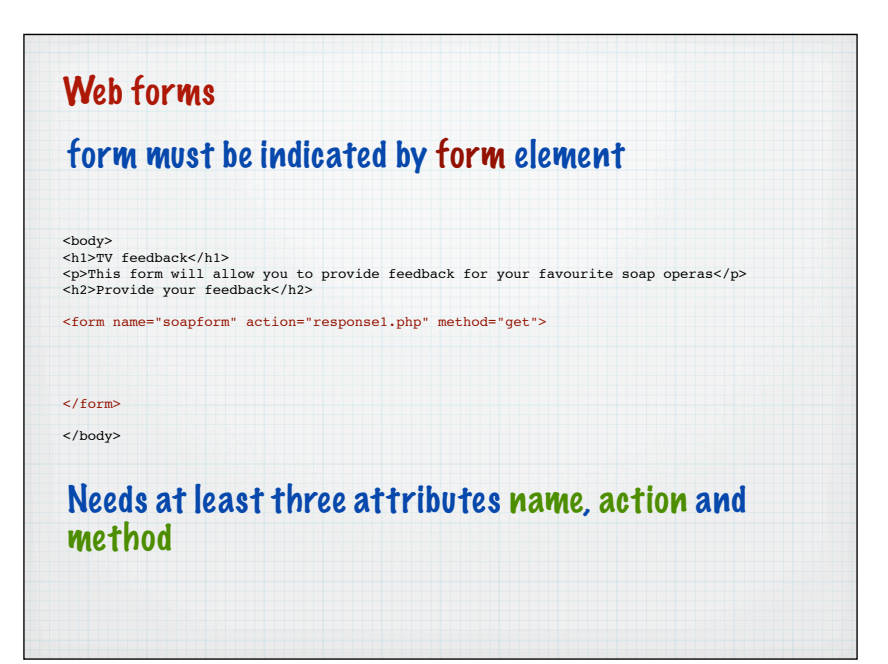

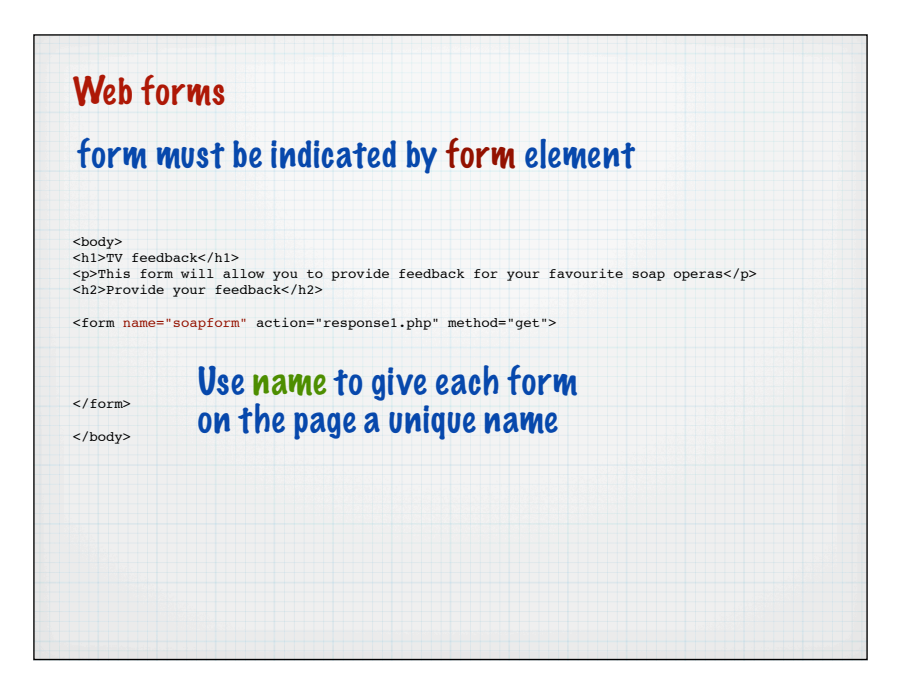

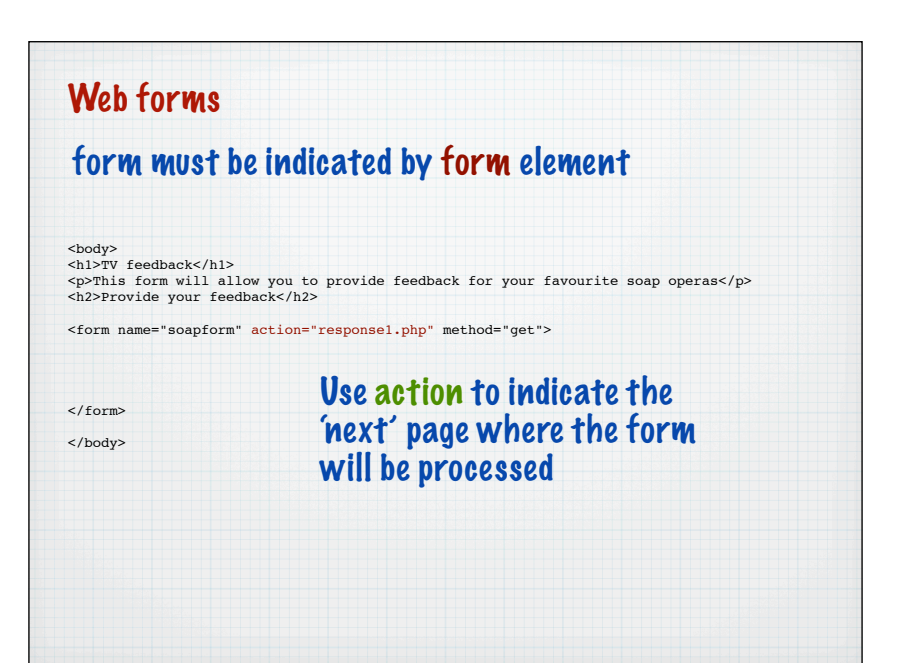

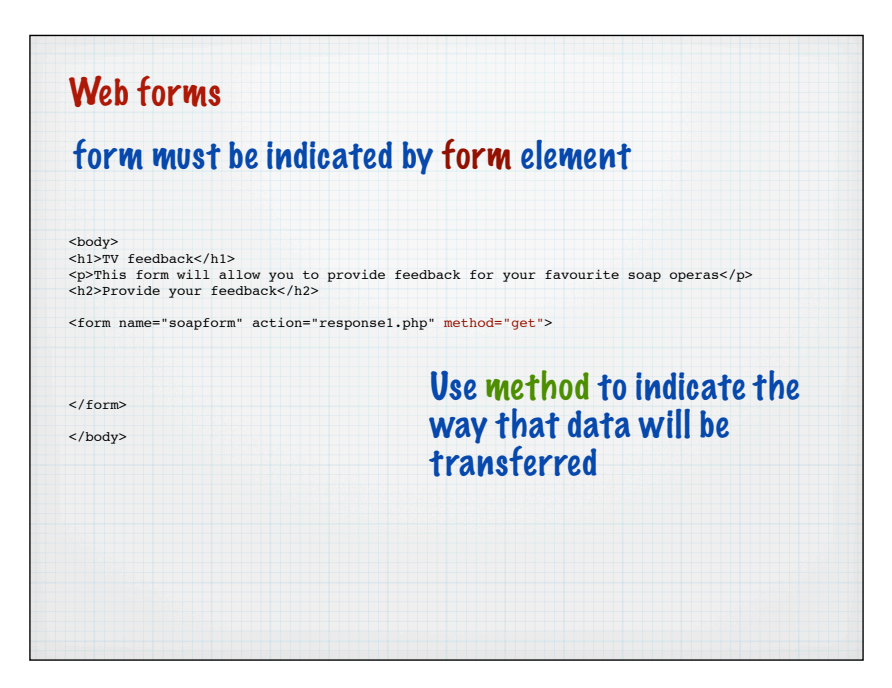

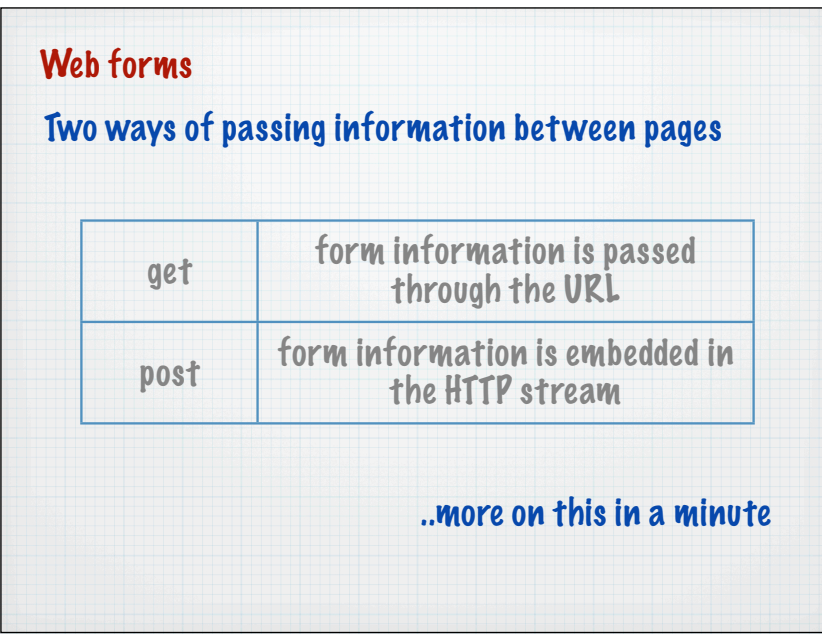

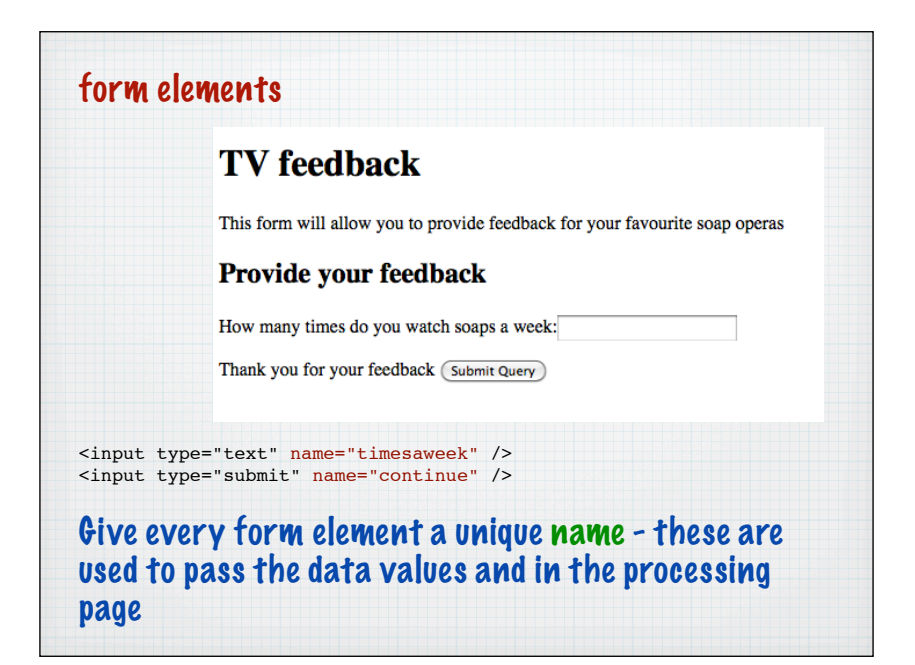

method="get" The form values are passed in the URL using name = value pairs responseget1.php?timesaweek=4&continue=Submit+Query

## method="get"

The form values are passed in the URL using name = value pairs

responseget1.php?timesaweek=4&continue=Submit+Query

Special encoding has to occur for spaces,  $=$ ,  $\epsilon$ etc.

Called URL encoding and done automatically by the browser - note that name comes from the form

method="get"

The form values are passed in the URL using name = value pairs

responseget1.php?timesaweek=4&continue=Submit+Query

The continue button is also a form element - here with the default value

## \$\_GET['....']

php creates a variable for each form element passed through using this notation

\$\_GET['*form\_element\_name*']

Best to create a variable to get values out at the top of the page

\$timesaweek =\$\_GET['timesaweek'];

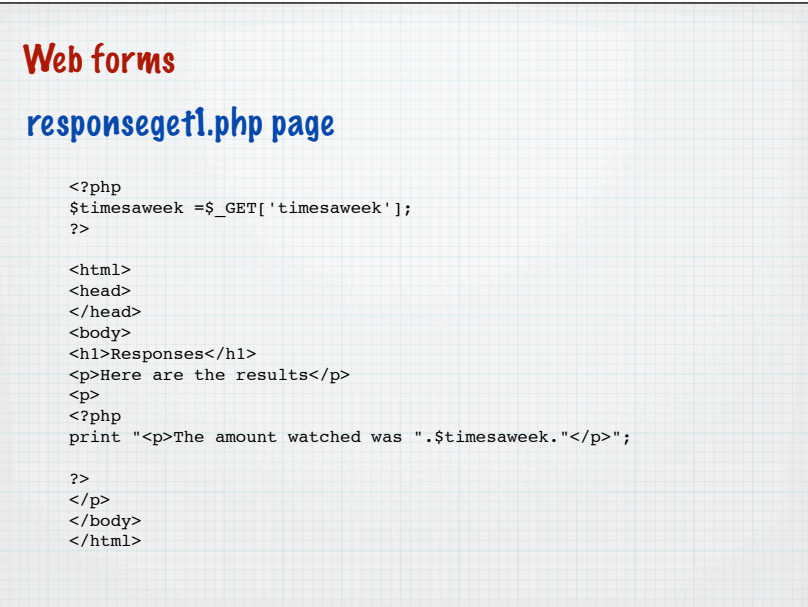

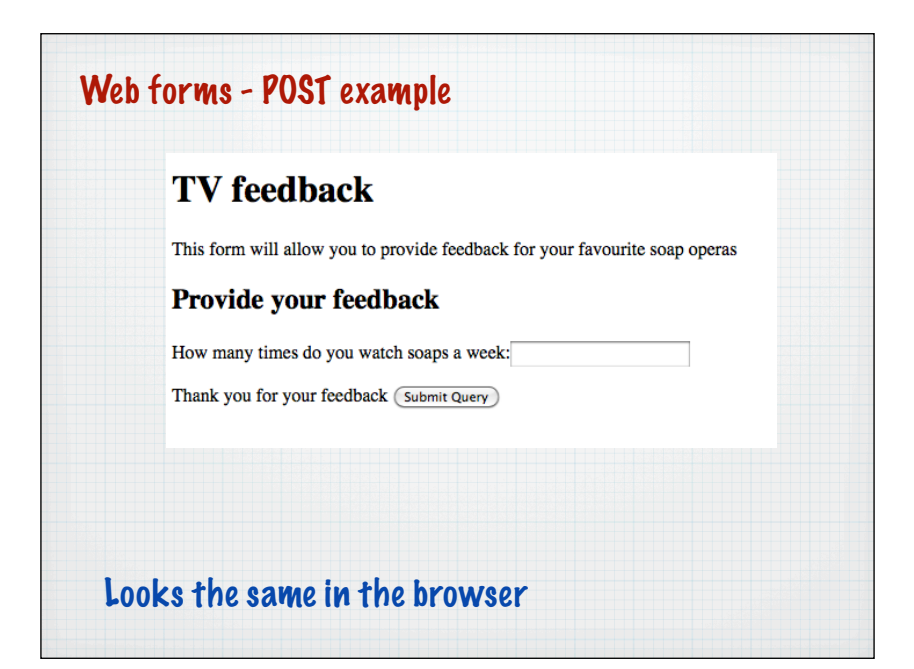

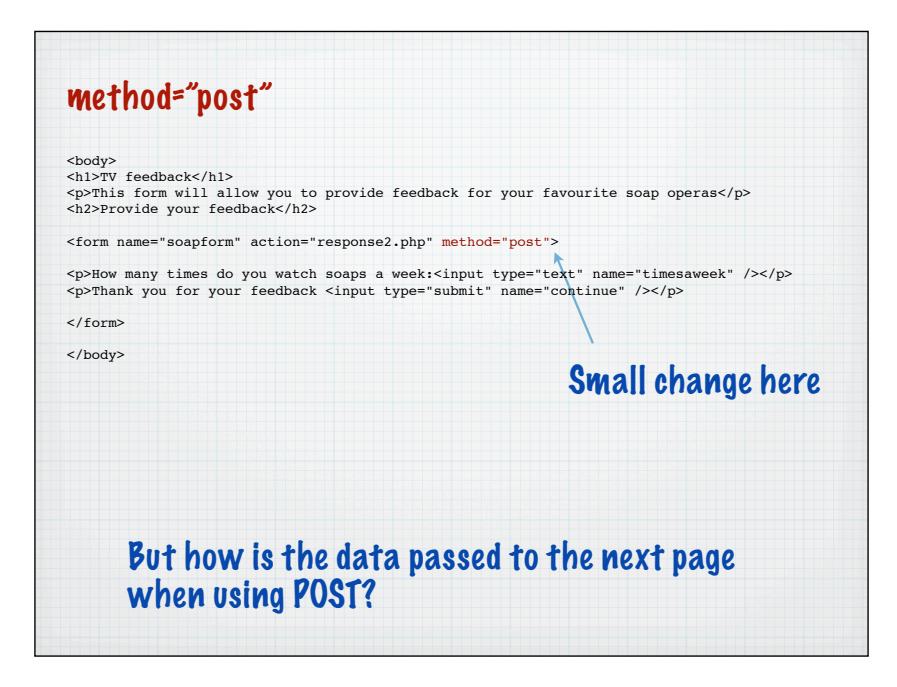

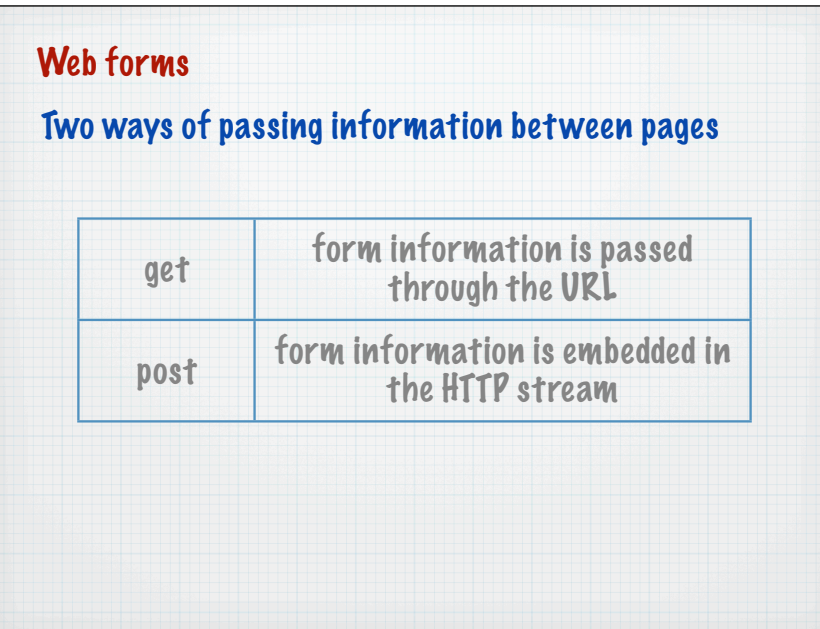

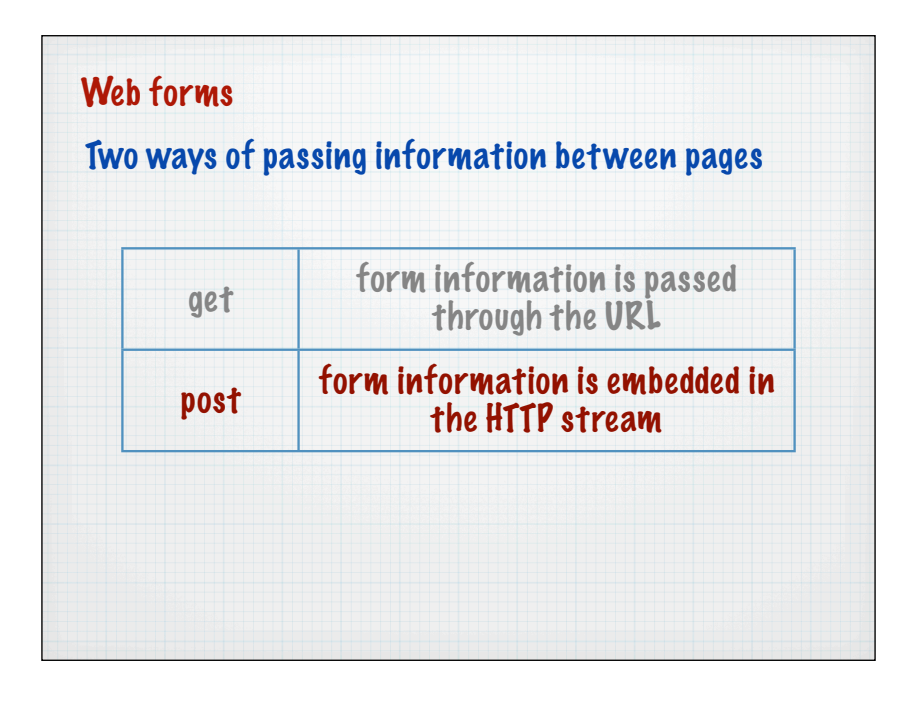

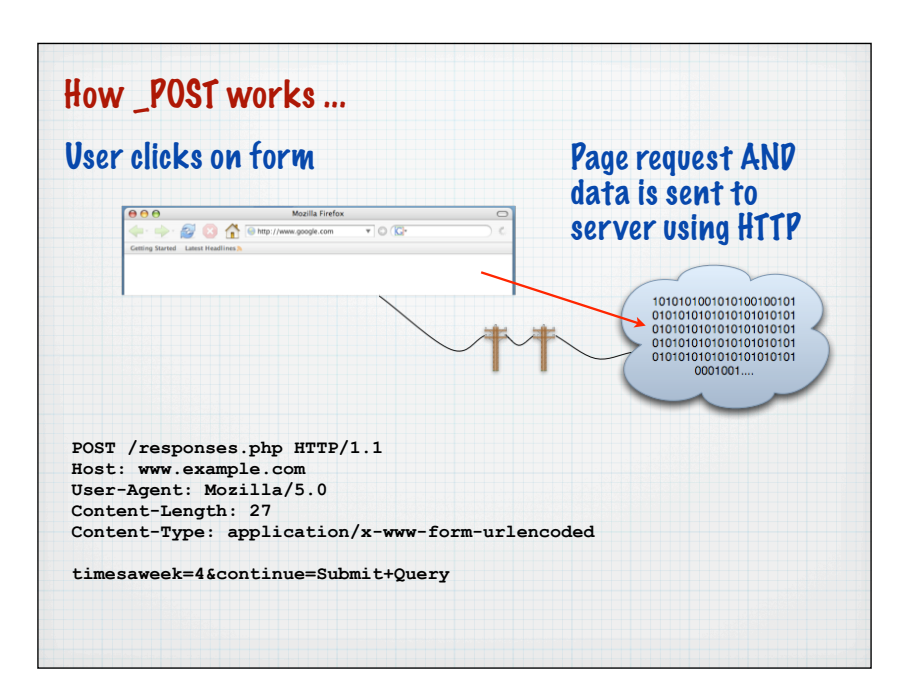

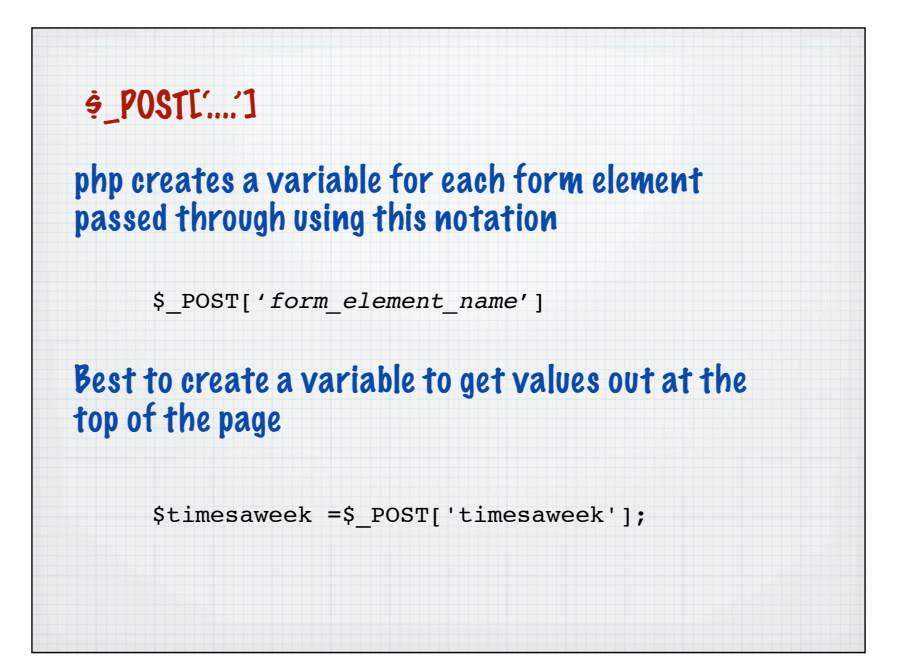

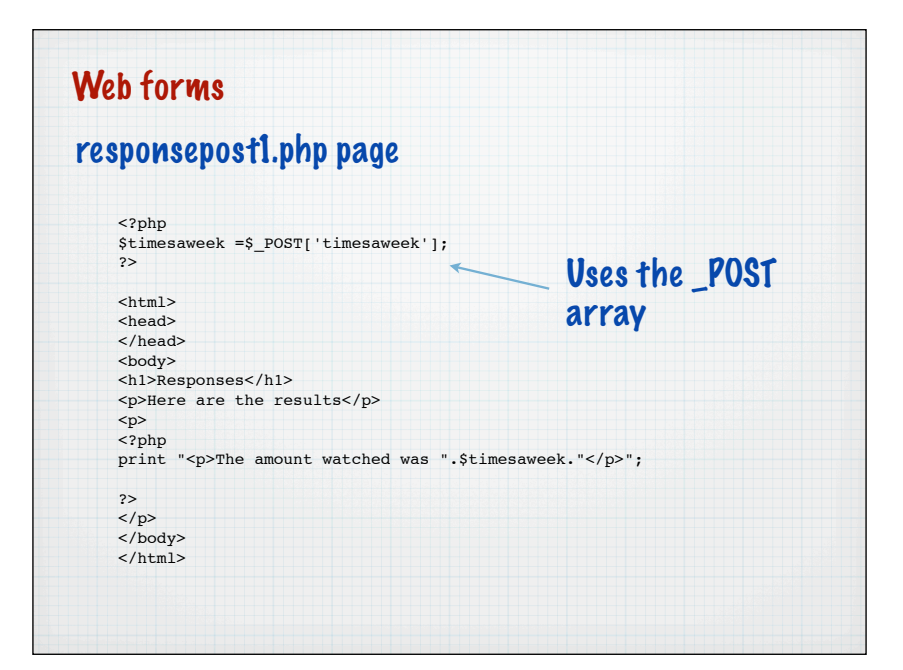

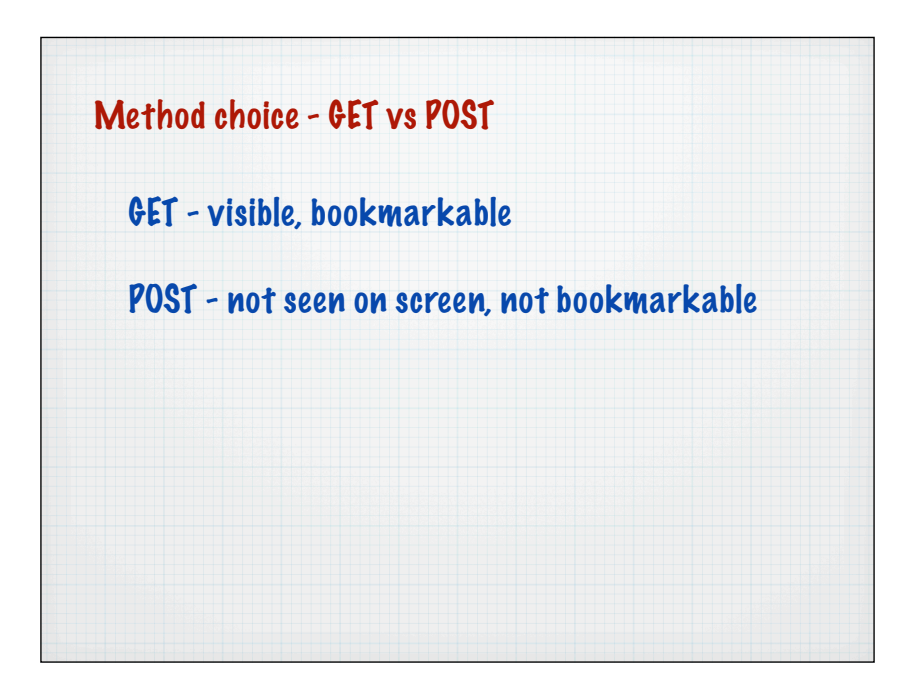

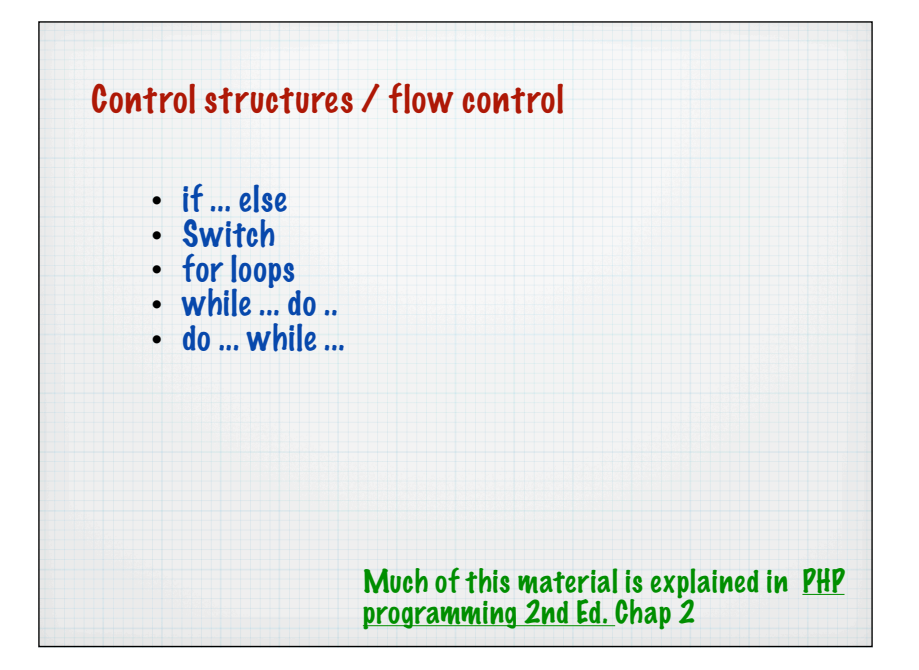

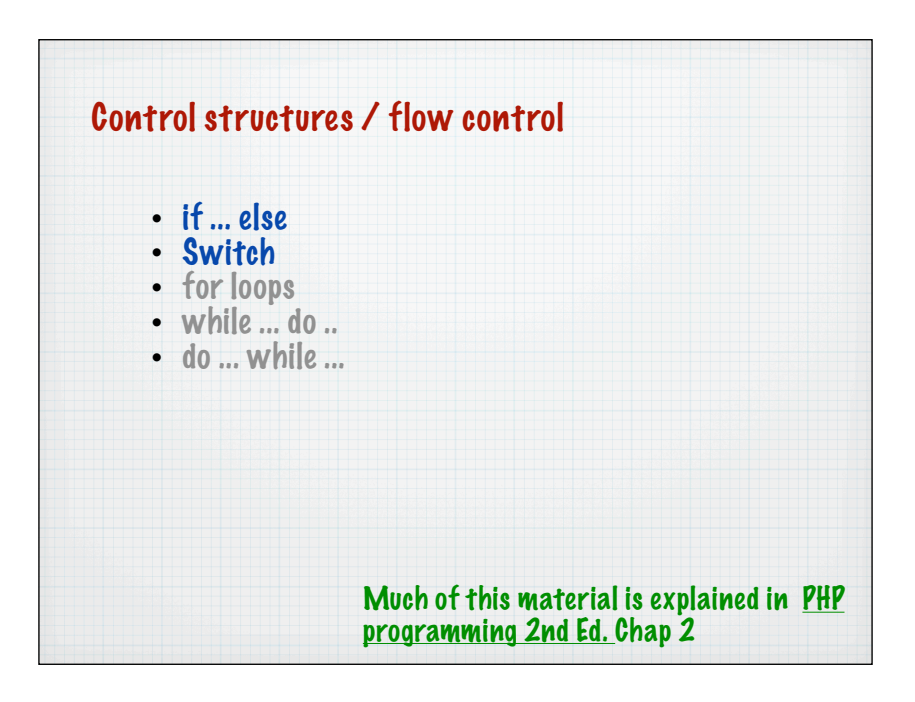

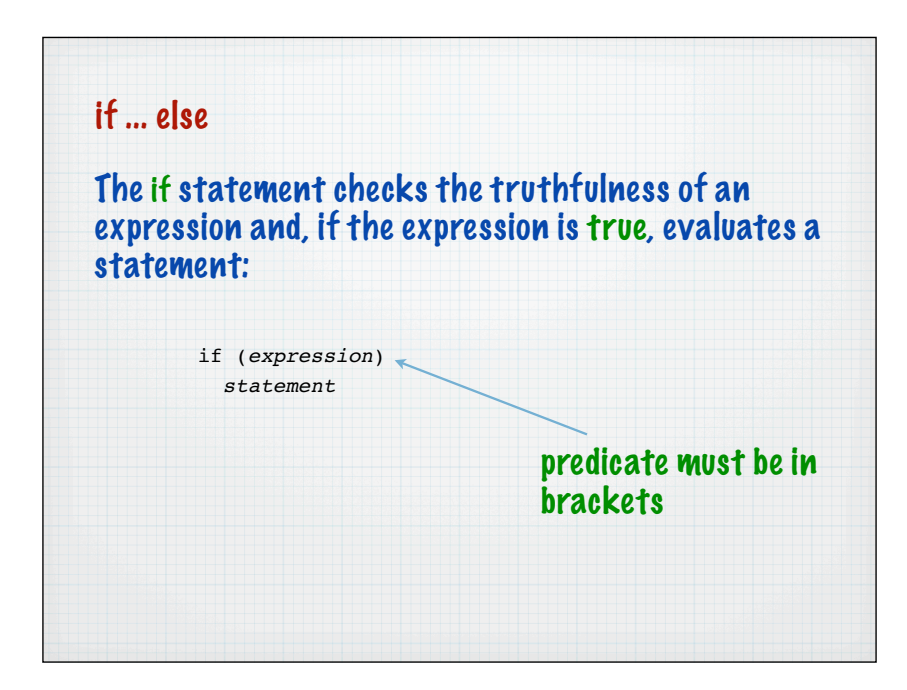

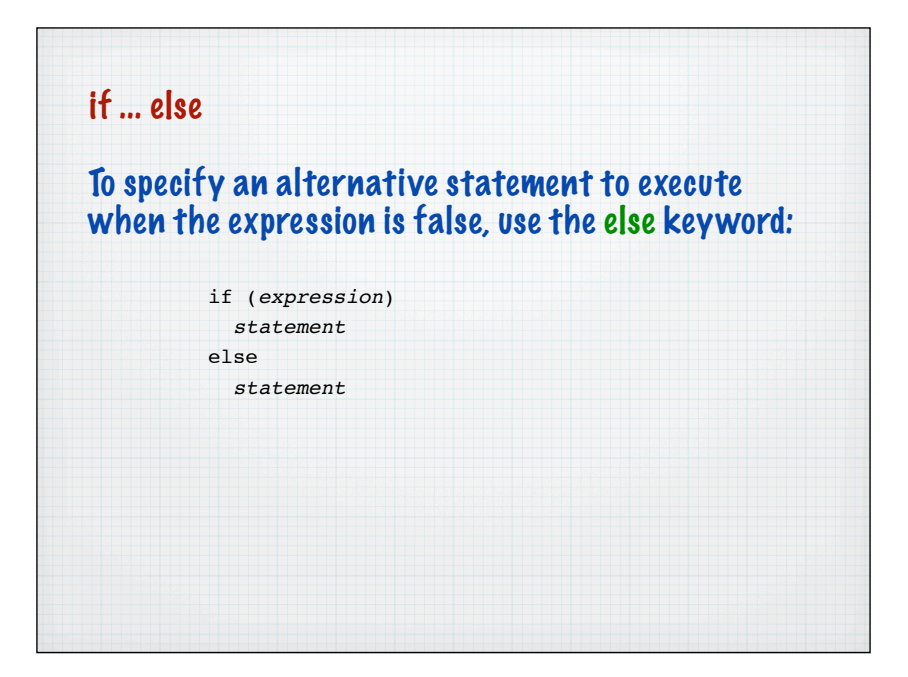

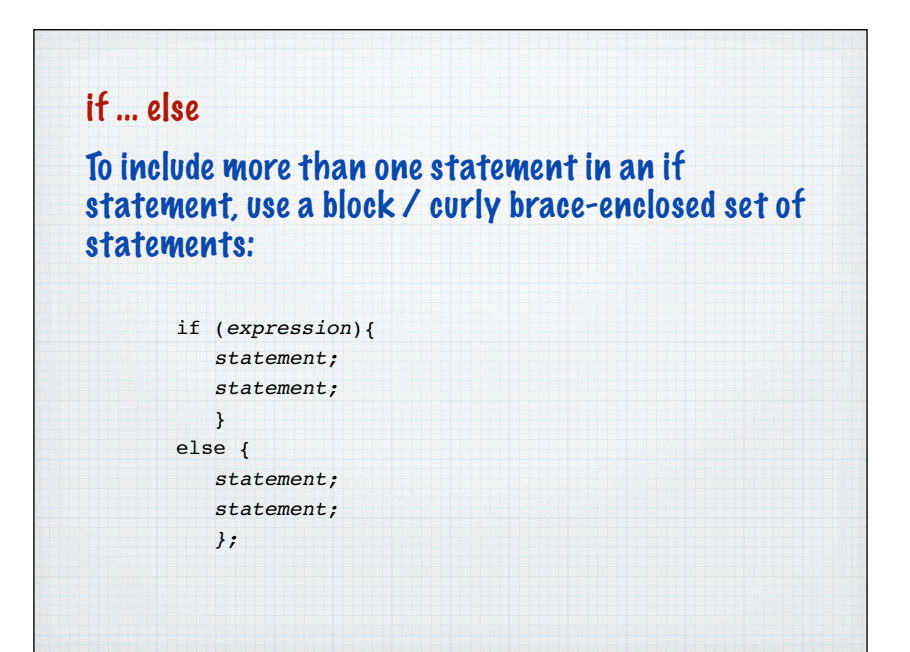

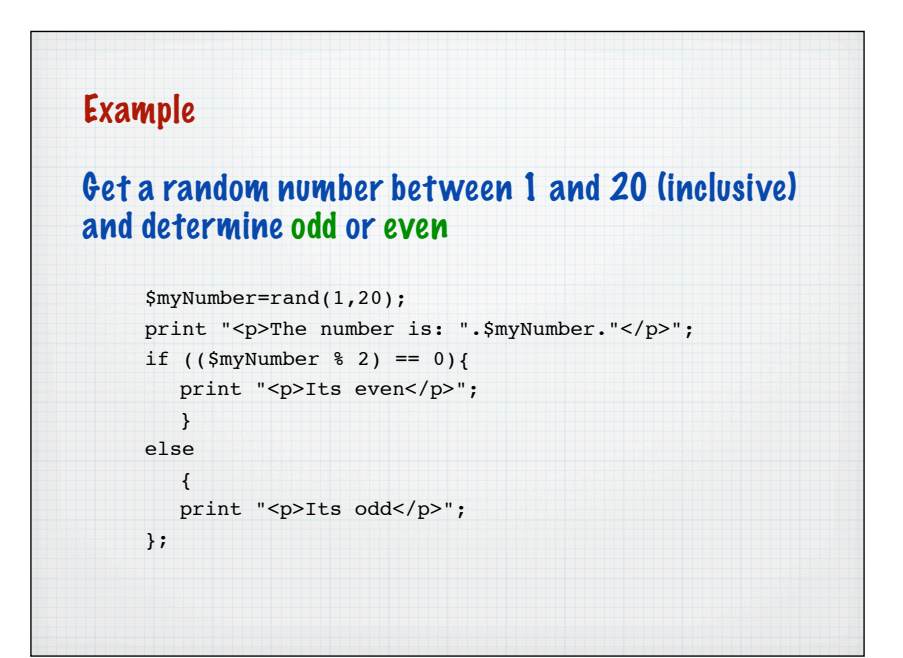

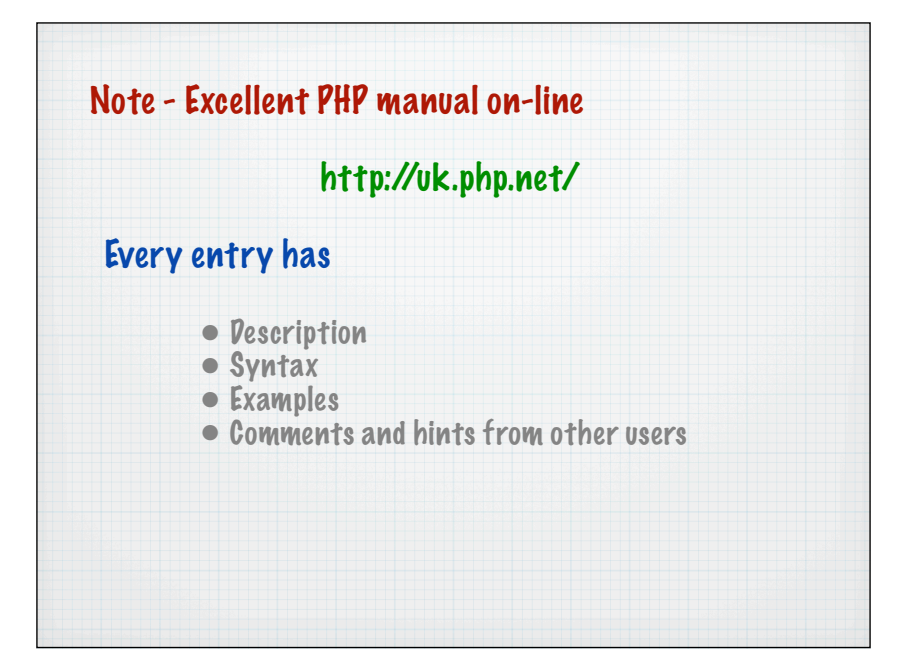

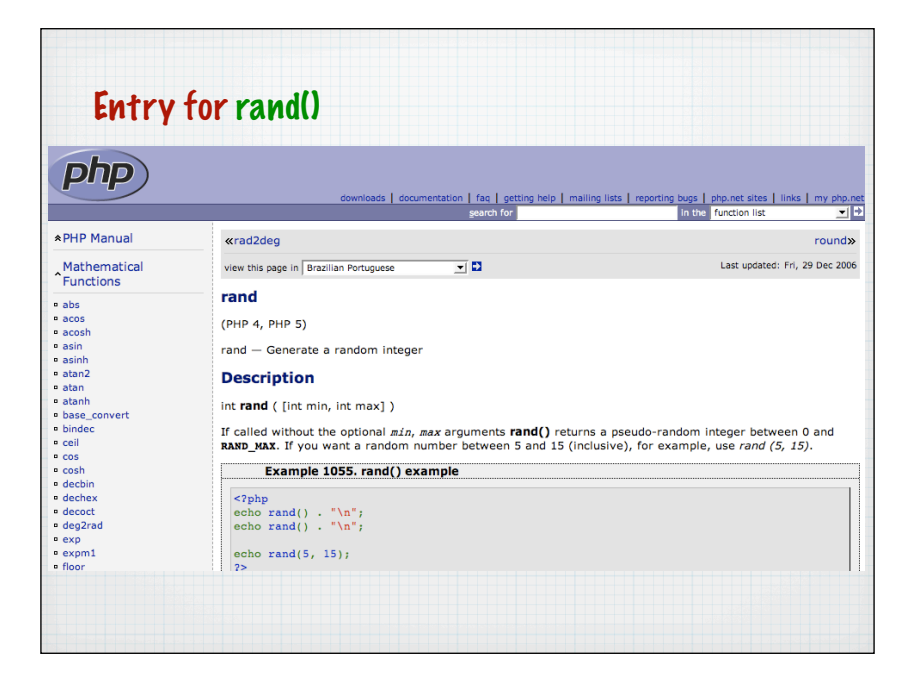

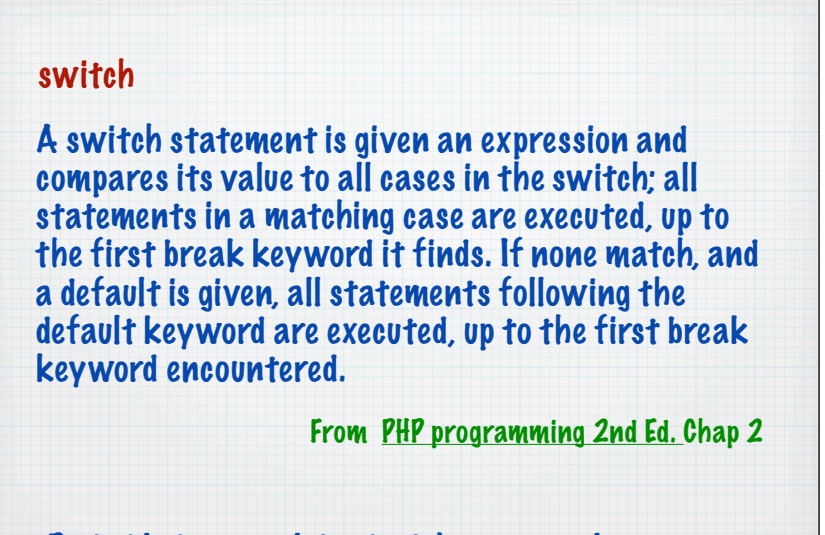

Probably best explained with an example

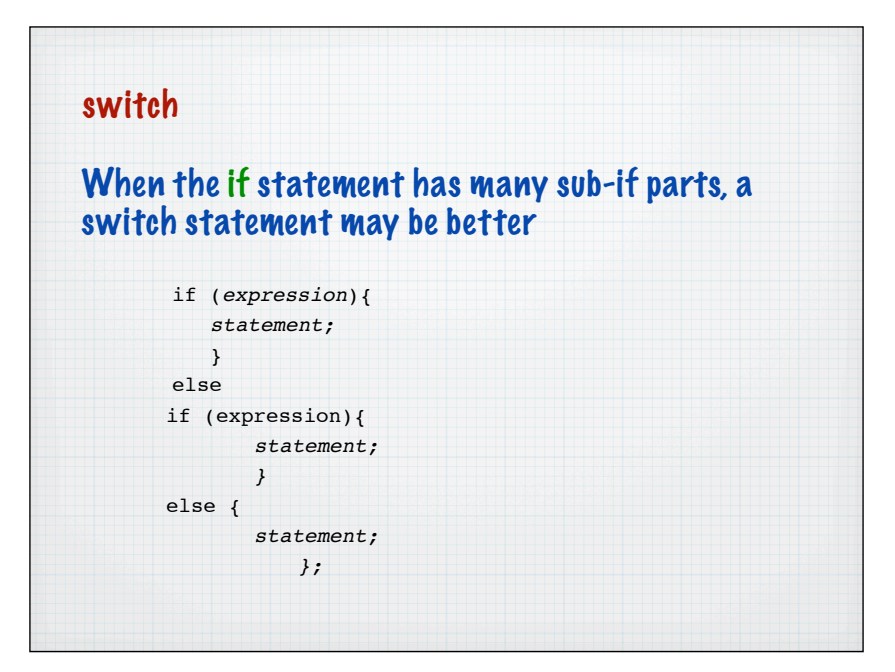

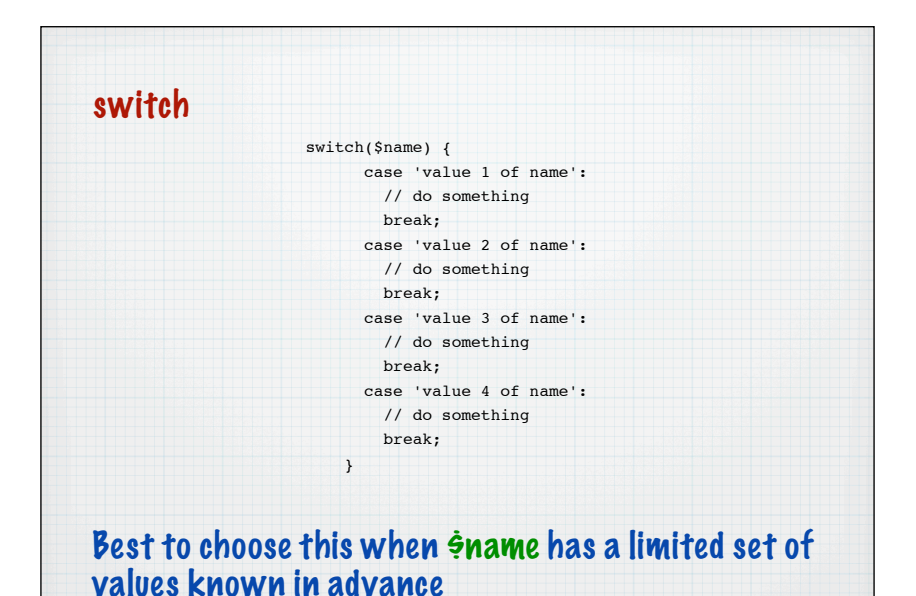

Note how the break is required to stop 'fall-through' switch \$myNumber=rand(1,4); print "<p>The number is: ".\$myNumber."</p>"; switch (\$myNumber) { case 1: print "It's 1 which is low"; ! ! break; case 2: print "It's 2 which is better than 1"; break; case 3: print "It's 3 which is better than average"; break; case 4: print "It's 4 - very high"; break: };

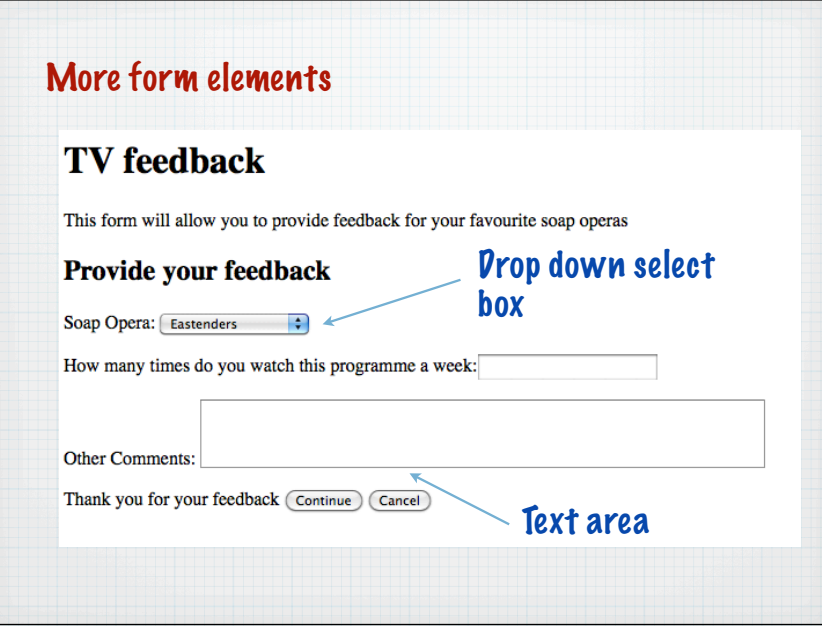

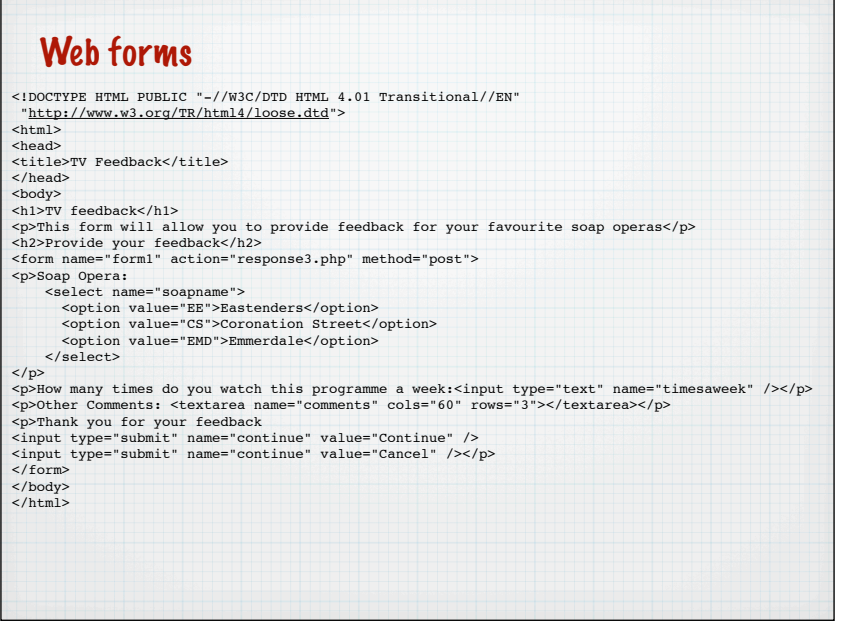

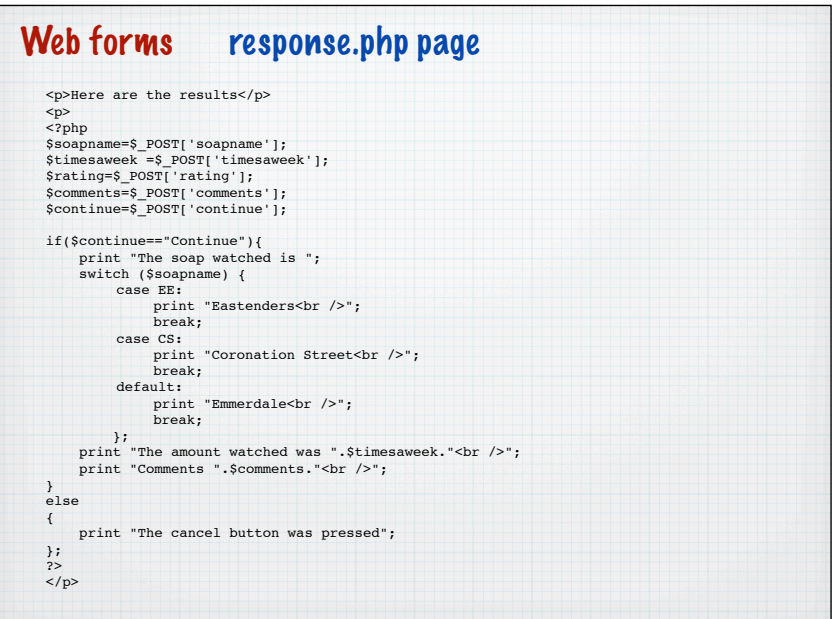